# Composite Design Pattern

Rick Mercer

### Composite Pattern

- **& Recurring problem:** 
	- Often complex structures are built with *container* and *primitive objects*. Container objects can contain other objects
		- How can code that uses these classes treat all the objects in the structure identically sometimes, yet differently when it matters?
	- Solution:
		- Define an abstract class that represents primitives *and*  containers
	- Composite was used in the View class of Smalltalk MVC as well as most other GUI toolkits

## General Form of Composite

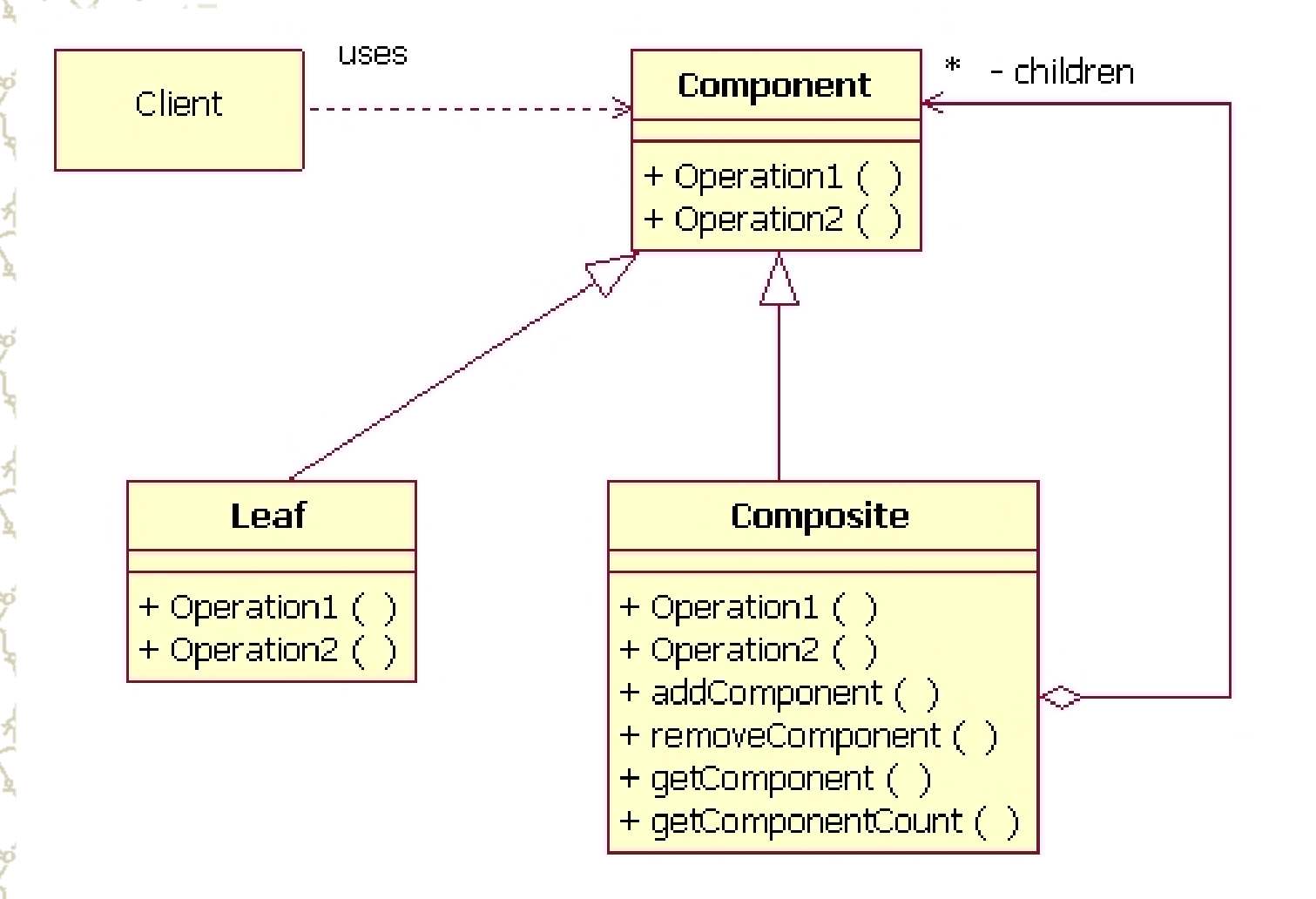

3

## **Participants**

#### Component

- Declares the interface for all objects in the composition Implements default behavior, as appropriate – Declares an algorithm interface (set of methods) for accessing and managing child components **Leaf:** Has no children: it is a primitive **Example Composite: Defines behavior for components** having children
	- 4 – Also implements child-related operations of Component

# **Participants**

Component has operations that apply to all – The component can be a Composite or a Leaf Composite adds methods indicating a collection: add(), and remove()  $\blacktriangleright$  In each method, a Component is passed – Can add either a Child or a Component Component should not add itself Should not add a Component to a leaf

### Usage Example

```
ArrayList<Object> a = new ArrayList<Object>();
a.add("abc");
a.add("cde");
ArrayList<Object> b = new ArrayList<Object>();
b.add(1.11);
b.add(2.22);
System.out.println("a: " + a);
System.out.println("b: " + b);
b.add(a);
b.add(b);
 // a.add(b); Stack Overflow
System.out.println("a: " + a);
System.out.println("b: " + b);
                                   What types are the Leafs here?
                                        ___________________
                                   What type is the Composite?
                                        ___________________
                                   What type is the Component?
                                        ___________________
                                   &Output?
                                    ________________________________
                                    ________________________________
```
# Use Example: Java Swing

- Java Swing has four major pieces:
	- **Events and EventListeners**
	- **Layouts**
	- **Drawing**
	- Graphical Components
		- The root of all is also named Component
- **Example Component utilizes the Composite pattern in** several ways, here's one you'll need for the new project

# JMenus in Java Swing

Java menus use the Composite Design Pattern **JMenuBar** is a composite extending **[JComponent](http://download.oracle.com/javase/6/docs/api/javax/swing/JComponent.html) JMenuBar** is a composite extending **JComponent** – Can add others like **JLabel**, **JTextField** – Can also add **JMenuItem** to **JMenuItem JMenuItem** has three subclasses – **JMenu** – **JRadioButtonMenuItem** – **JCheckboxMenuItem**

```
≜2
                                             Composite
                                             Label
                                             text field.
                                              menu item
                                              Nest 1
                                                         Nested in 1
JMenuItem menu = new JMenu("Composite");
                                             \Box Human
                                                         Nested in 1 also
menu.setMnemonic('C');//Open with alt-C
                                             \bullet Computer
// Create two leafs
JLabel label = new JLabel("Label");
JTextField textF = new JTextField("text field");
menu.add(label);
menu.add(textF);
// Add a Composite
JMenuItem menuItem = new JMenuItem("menu item");
menu.add(menuItem);
// Add two Composites to a Composite
JMenuItem jmi1Nest = new JMenu("Nest 1");
menu.add(jmi1Nest);
JMenuItem jmiNested1 = new JMenuItem("Nested in 1");
jmi1Nest.add(jmiNested1);
JMenuItem jmiNested2 = new JMenuItem("Nested in 1 also");
                                                               9
jmi1Nest.add(jmiNested2);
```
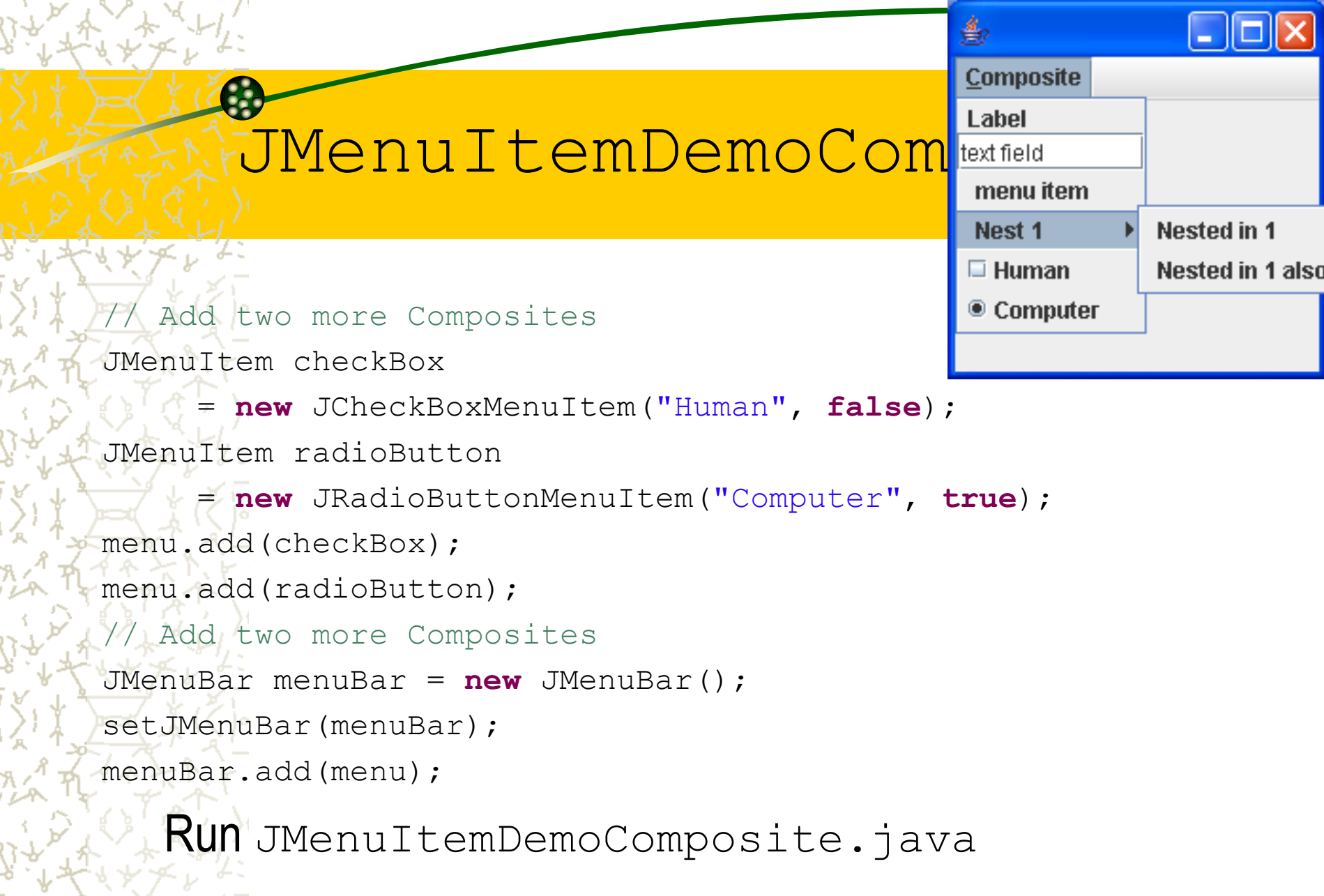

 $\sqrt{\frac{5}{1}}$  if  $\sqrt{\frac{5}{1}}$  see code demo page